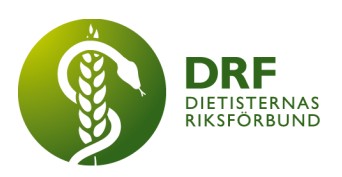

240408, Zoom DRF Dietisternas Riksförbund, org nr 802014-0995

# **Protokoll, styrelsemöte 2024-04-08**

Närvarande: Anna Jörnvi, Anne-Li Bjärneryd, Kjell Olsson, Rebeka Bereczky Veress, Sophie Rodebjer Cairns, Amanda Weimar, Lotta Gustavsson, Matilda Fyrqvist

Clara Svensson ansluter 12:22.

### § 1. Mötet öppnas

Kjell Olsson öppnar mötet.

### § 2. Val av justerare

Rebeka Bereczky Veress väljs till justerare

### § 3. Dagordningens godkännande

Styrelsen godkänner dagordningen.

### § 4. Föregående mötesprotokoll

4.1 Protokoll 2023-03-25 godkännes

4.2 Beslutsuppföljning.

Kjell Olsson har kontaktat Årets dietist Anna Granström och meddelat henne om utnämningen. Kajsa Asp kommer att kontakta Anna Granström idag 8/4 med anledning av pressmeddelandet.

### § 5. Styrande dokument/årsmöteshandlingar

### 5.1. Strategiska områden och målinriktning

5.1.1. Titt på DRFs årshjul. Information om dialogmötet den 15/5 har skickats ut i nyhetsbrevet samt genom mail till sektionerna av Rebeka Bereczky Veress. Sektionerna kommer under nästa vecka att få en inbjudan genom mail med Zoom-länk till dialogmötet.

# 5.2 Årsmöteshandlingar

5.2.1 Inget att rapportera.

### 5.3 Riktlinjer/stadgar/rutiner

5.3.1 Inget att rapportera.

### § 6 Kommunikation

### 6.1 Myndighet

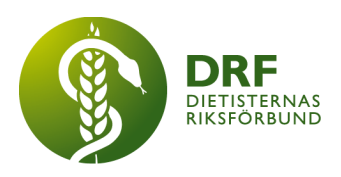

6.1.1 Inget att rapportera.

### 6.2 Remissinkorg

6.2.1. Inget att rapportera.

### 6.3 Media

6.3.1 Inget att rapportera.

### 6.4 Medlemmar

6.4.1 Anna Jörnvi önskar lämna över adminkonto i DRF Google Workspace. Styrelsen planerar att ge en av de nya styrelsemedlemmarna detta uppdrag efter årsmöte och konstituerande möte.

### 6.5 Hemsida

6.5.1 Kjell Olsson rapporterar om mötet med Oscar Vale, PRPL Development AB. Nadja Andersson deltog också vid mötet. DRF har fått ett förslag på avtal. **Beslut** fattas av styrelsen om att godkänna avtalet med PRPL Development AB övergripande, men att Anne-Li Bjärneryd granskar avtalet och därefter kommer med önskemål om förtydligande om det behövs.

### 6.6 Sociala medier

6.6.1 Inget att rapportera.

#### 6.7 Nyhetsbrev

6.7.1 Dialog om att DRF sänder ut Nyhetsbrevet efter årsmötet den 10 april för att berätta vem som blir årets dietist. Anne-Li Bjärneryd kommer sedan att publicera nyheten på hemsidan.

### 6.8 Utåtriktade aktiviteter/planerade aktiviteter

6.8.1 Inget att rapportera.

### 6.9 DRF funktionsbrevlåda

6.9.1 Inget att rapportera.

### § 7 Intern samverkan

### 7.1 Planering årsmöte/kongress/sektioner

7.1.1 Planering av årsmöte. Kjell Olsson rapporterar om verksamhetsplanering för 2024. Styrelsen går igenom föredragningslistan.

### 7.2 Sektioner

7.2.1 Inget att rapportera.

#### 7.3 Lokalföreningar

7.3.1 Inget att rapportera.

# 7.4 Arbetsgrupp terminologi och etisk kodex

7.4.1 Inget att rapportera.

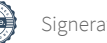

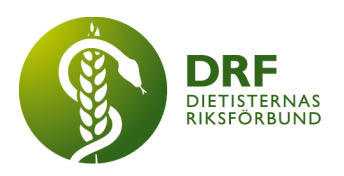

# 7.5 Professionsrådet

7.5.1 Inget att rapportera.

- 7.6 DRFs specialistordning 7.6.1 Inget att rapportera.
- 7.7 Levnadsvaneprojekt 7.7.1 Inget att rapportera.
- 7.8 Mentorsprogrammet 7.8.1 Inget att rapportera.
- 7.9 Stipendienämnden 7.9.1 Inget att rapportera.

### § 8 Extern samverkan

- 8.1 Utbildningsorterna
	- 8.1.1 Inget att rapportera.

### 8.2 SACO

8.2.1 Inget att rapportera.

### 8.3 Naturvetarna

8.3.1 Kjell Olsson informerar om ett möte med Naturvetarna där frågan från DRF var om det finns möjlighet att få assistans med medlemshantering. Naturvetarna har möjlighet att erbjuda assistans till DRF i de fall medlemmar är med i både DRF och Naturvetarna - i detta fall skulle fakturorna kunna slås ihop. Naturvetarna är öppna för en fortsatt dialog.

8.3.2 Anmälan till Naturvetarnas kongress 2024 är öppen. Kongressen äger rum den 22-23 november.

### 8.4 Professionsföreningar

8.4.1 Kjell Olsson har initierat en samverkan med Logopedförbundet kring ämnet dysfagi, eventuellt kan ett samarbete göras under året i samband med Malnutrition Awareness Week.

### 8.5 SWESPEN

8.5.1 Inget att rapportera.

### 8.6 EFAD

8.6.1 General meeting i Barcelona äger rum den 4-5 oktober 2024.

### 8.7 ICDA

8.7.1 Inget att rapportera.

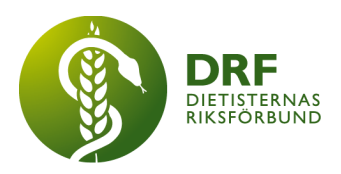

### 8.8 Samverkan för säker vård

8.8.1 Inget att rapportera.

8.9 NCD nätverket 8.9.1 Inget att rapportera.

### § 9 Ekonomi

9.1 Budget 9.1.1 Inget att rapportera.

- 9.2 Resultat- och balansrapport 9.2.1 Inget att rapportera.
- 9.3 Ekonomi övrigt

9.3.1 Inget att rapportera.

### § 10 Övriga frågor/anmälan av nya ärenden

10.1 Tack till styrelsemedlemmarna som avslutar sina uppdrag vid årsmötet den 2024-04-10, Anna Jörnvi, Sophie Rodebjer Cairns, Lotta Gustavsson och Matilda Fyrqvist.

### § 11 Nästa möte

Årsmöte 2024-04-10, kl 16:30-18:00

Konstituerande möte 2024-04-11, kl 16:00-17:00

Planerade styrelsemöten under våren:

2024-04-22, kl 12:00-14:00, Zoom 2024-05-06, kl 12:00-13:00, Zoom 2024-05-22, kl 12:00-13:00, Zoom 2024-06-04, kl 12:00-13:00, Zoom 2024-06-18, kl 12:00-13:00, Zoom

### § 12 Mötet avslutas

Kjell Olsson avslutar mötet

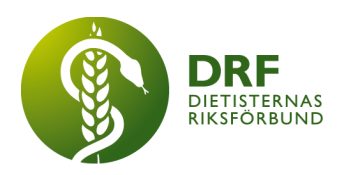

Ordförande Justerare

Kjell Olsson **Rebeka Bereczky Veress** 

Anne-Li Bjärneryd Sekreterare

# Verifikat

Transaktion 09222115557516579200

### Dokument

Protokoll - styrelsemöte 2024-04-08 Huvuddokument 5 sidor Startades 2024-05-01 21:49:18 CEST (+0200) av Kjell Olsson (KO) Färdigställt 2024-05-02 22:00:33 CEST (+0200)

### Signerare

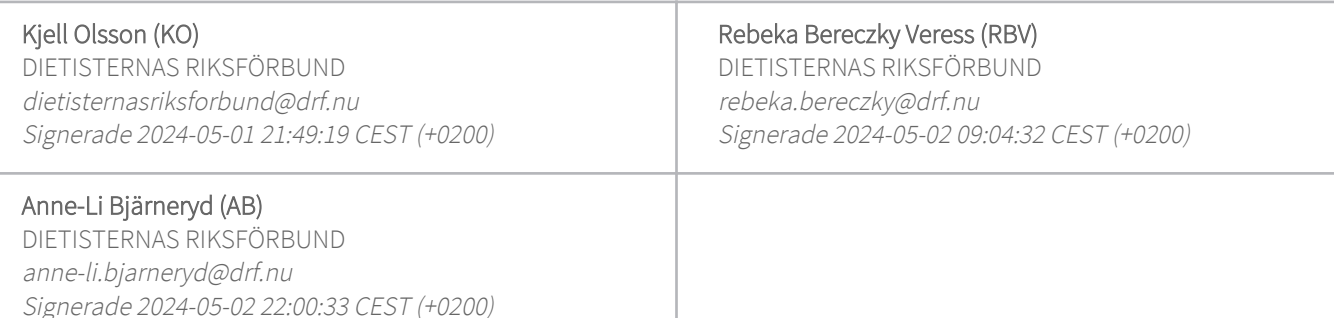

Detta verifikat är utfärdat av Scrive. Information i kursiv stil är säkert verifierad av Scrive. Se de dolda bilagorna för mer information/bevis om detta dokument. Använd en PDF-läsare som t ex Adobe Reader som kan visa dolda bilagor för att se bilagorna. Observera att om dokumentet skrivs ut kan inte integriteten i papperskopian bevisas enligt nedan och att en vanlig papperutskrift saknar innehållet i de dolda bilagorna. Den digitala signaturen (elektroniska förseglingen) säkerställer att integriteten av detta dokument, inklusive de dolda bilagorna, kan bevisas matematiskt och oberoende av Scrive. För er bekvämlighet tillhandahåller Scrive även en tjänst för att kontrollera dokumentets integritet automatiskt på: https://scrive.com/verify

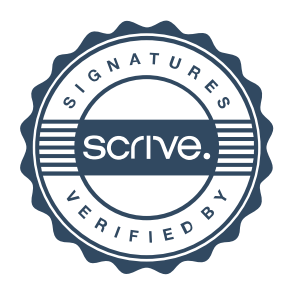